## **Залікове заняття. Кодогенерація та візуалізація кодів**

Завдання:

- 1. Для визначеного варіанту завдання реалізувати діаграми USE CASE, Activity, Class, Components у відповідності до обраної мови програмування та середовища розробки.
- 2. Виконати кодогенерацію діаграми класів в середовище розробки та реалізувати програмний продукт. - http://msdn.microsoft.com/ruru/library/ff657795.aspx
- 3. Для готового програмного продукту реалізувати зворотню кодогенерацію - <http://msdn.microsoft.com/ru-ru/library/ff657806.aspx>
- 4. Проаналізувати залежності коду в картах коду <http://msdn.microsoft.com/ru-ru/library/jj739835.aspx>
- 5. Створити діаграму залежності для програмного продукту <http://msdn.microsoft.com/ru-ru/library/dd409453.aspx>

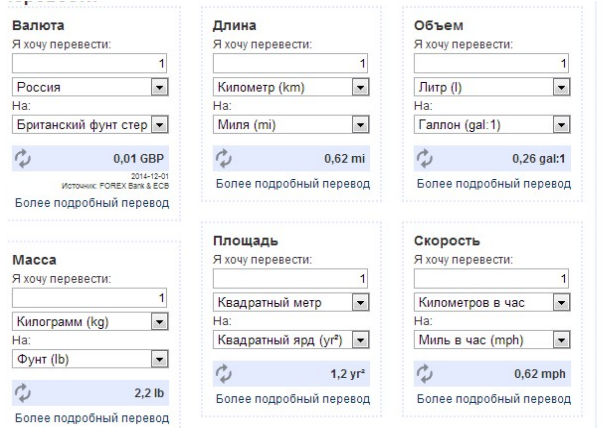

Рис.1. Приблизний інтерфейс додатку

## Індивідуальні варіанти

- 1. Переведення валюти (2 валюти)
- 2. Переведення оцінок балі в 5 бальну
- 3. Переведення оцінок балі в 12 бальну
- 4. Переведення оцінок 5 бальна в 12 бальну
- 5. Переведення фунтів в кг
- 6. Переведення кілометрів на милі
- 7. Переведення літрів в галон
- 8. Переведення квадратних метрів в ярди
- 9. Переведення кв метрів в сотки,
- 10. Переведення кв метрів гектари
- 11. Переведення кв метрів в акри
- 12. Переведення розмірів одягу
- 13. Переведення розмірів взуття
- 14. Розрахунок середнього балу за списком
- 15. Розрахунок суми балів
- 16. Пошук кращого учня
- 17. Пошук гіршого учня
- 18. Переведення часових ПОЕС
- 19. Перовод байтів в біт, кбайт, мбайт, гбайт і навпаки
- 20. Переведення в двійкову систему і навпаки
- 21. Переведення в вісімкову систему і навпаки
- 22. переод в 16 систему і навпаки
- 23. Переведення годинників в хвилини
- 24. Переведення годинників в секунди, млсек
- 25. Переведення доби в секунди
- 26. Переведення днів у хвилини
- Для довідки<http://www.convertworld.com/ru/obyem/>